## **Corsi collettivi, lezioni individuali e carnet di lezioni - I rettangoli rossi sulla riga di un corso**

*di Lo Staff* 

Pagina web della guida: [http://wiki.scuolasemplice.it/amministrazione/didattica/corsi-collettivi-lezioni](http://wiki.scuolasemplice.it/amministrazione/didattica/corsi-collettivi-lezioni-individuali-carnet/i-rettangoli-rossi-sulla-riga-di-un-corso/)[individuali-carnet/i-rettangoli-rossi-sulla-riga-di-un-corso/](http://wiki.scuolasemplice.it/amministrazione/didattica/corsi-collettivi-lezioni-individuali-carnet/i-rettangoli-rossi-sulla-riga-di-un-corso/)

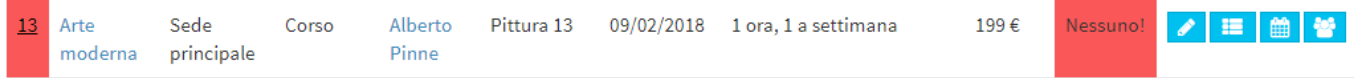

Prendendo come riferimento questa immagine di esempio che riporta un corso collettivo di Arte moderna, il rettangolo rosso sulla sinistra (sulla colonna *ID*) sta a significare che il calendario delle lezioni non è stato ancora pianificato; mentre il rettangolo rosso sulla destra (sulla colonna *Iscritti*), significa che non è stato raggiunto il numero minimo di iscritti a quel corso o che è stato ecceduto il numero massimo.

Una volta pianificato il corso ed iscritto il numero idoneo di studenti, i due rettangoli rossi scompariranno.

 Questa guida è tratta dalla [Wiki di ScuolaSemplice](http://wiki.scuolasemplice.it). ScuolaSemplice è una soluzione **BLUCLOUD SRL** - P.IVA 02176700512 © 2017 Tutti i diritti riservati.